Katolickie Liceum Ogólnokształcące im. Cypriana Norwida w Białej Podlaskiej

# **Przedmiotowe zasady oceniania**

# **INFORMATYKA Klasy 1 - 3**

**Sebastian Biesiada**

# **I Cele ogólnego oceniania**

- 1. Rozpoznanie przez nauczyciela poziomu wiadomości uczniów, postępów i umiejętności w stosunku do wymagań programowych w każdej klasie.
- 2. Poinformowanie ucznia o poziomie jego osiągnięć w zakresie informatyki.
- 3. Pomoc uczniowi w samodzielnym kształceniu.
- 4. Motywowanie ucznia do dalszej pracy.
- 5. Dostarczanie rodzicom informacji o postępach, trudnościach i specjalnych uzdolnieniach ucznia.

## **II Przedmiotem oceniania są:**

zakres wiadomości i umiejętności, rozumienie treści programowych, umiejętności stosowania wiedzy, kultura przekazywania wiadomości. Według programu nauczania: obsługiwanie środowisk systemów operacyjnych zarządzających komputerami, obsługiwanie oprogramowania komputerowego zgodnego z programem nauczania, obsługa baz danych, tworzenie dokumentacji elektronicznej, tworzenie stron WWW, samokształcenie z wykorzystaniem serwisów internetowych i czasopism komputerowych, mówienie, słuchanie.

# **Formy aktywności ucznia podlegające ocenie:**

- 1. testy, badające długotrwałe nabywanie wiadomości i umiejętności;
- 2. prace (zadania wykonywane na odpowiednich programach komputerowych), badające bieżące umiejętności obsługi komputera i aplikacji przez uczniów;
- 3. odpowiedzi uczniów wynikające z danego zakresu materiału;
- 4. prace w klasie: indywidualne i grupowe oparte na celach pojedynczych lekcji, szczegółowych wymaganiach z danego zakresu;
- 5. aktywność na lekcji;
- 6. udział w zajęciach dodatkowych, pozalekcyjnych;
- 7. udział w konkursach.

## **III Uczeń otrzymuje dwa razy ocenę klasyfikacyjną w ciągu roku:**

- semestralną za pierwsze półrocze,
- roczną na podstawie ocen cząstkowych w ciągu roku,
- ocena klasyfikacyjna nie jest średnią arytmetyczną ocen cząstkowych.
- **1.** Oceny uzyskiwane przez uczniów:
	- 6 celujący
	- 5 bardzo dobry
	- 4 dobry
	- 3 dostateczny
	- 2 dopuszczający
	- 1 niedostateczny
- **2.** Sposoby sprawdzania wiadomości i umiejętności uczniów Oceny cząstkowe uczeń może otrzymać za:
	- testy, sprawdziany, prace klasowe (**kolor czerwony** )
	- kartkówki, odpowiedzi ustne (**kolor czarny**)
	- aktywność i pracę na lekcji (**kolor zielony**)
	- udział w konkursach i zajęciach pozalekcyjnych (**kolor niebieski**),
	- ocena z poprzedniego semestru lub roku (**kolor fioletowy**)
- **3.** Oceny wystawia się według następujących kryteriów:

100% - celujący, 91% - 99% - bardzo dobry, 76% - 90% - dobry, 56% - 75% - dostateczny, 40% - 55% - dopuszczający, poniżej 40% - niedostateczny,

- 4. W kontroli bieżącej stosuje rozszerzoną skalę ocen przez stosowanie " " i " +", "+" podwyższa a "-" obniża ocenę całkowitą o 0,25.
- **5.** Oceny są jawne zarówno dla ucznia jak i jego rodziców.
- **6.** Prace sprawdzające uczeń wykonuje samodzielnie.
- **7.** Prace sprawdzające i testy są omawiane w klasie.
- **8.** Za stwierdzenie, że praca nie jest samodzielna, nauczyciel może obniżyć ocenę nawet do niedostatecznej.
- **9.** W razie nieobecności na sprawdzianie uczeń musi przystąpić do niego w ustalonym z nauczycielem terminie w ciągu 2 tygodni po ustaniu nieobecności. Nieuzasadnione nieprzystąpienie daje podstawę do wystawienia oceny niedostatecznej.
- **10.** Wszystkie zadawane prace są obowiązkowe do wykonania dla każdego ucznia.

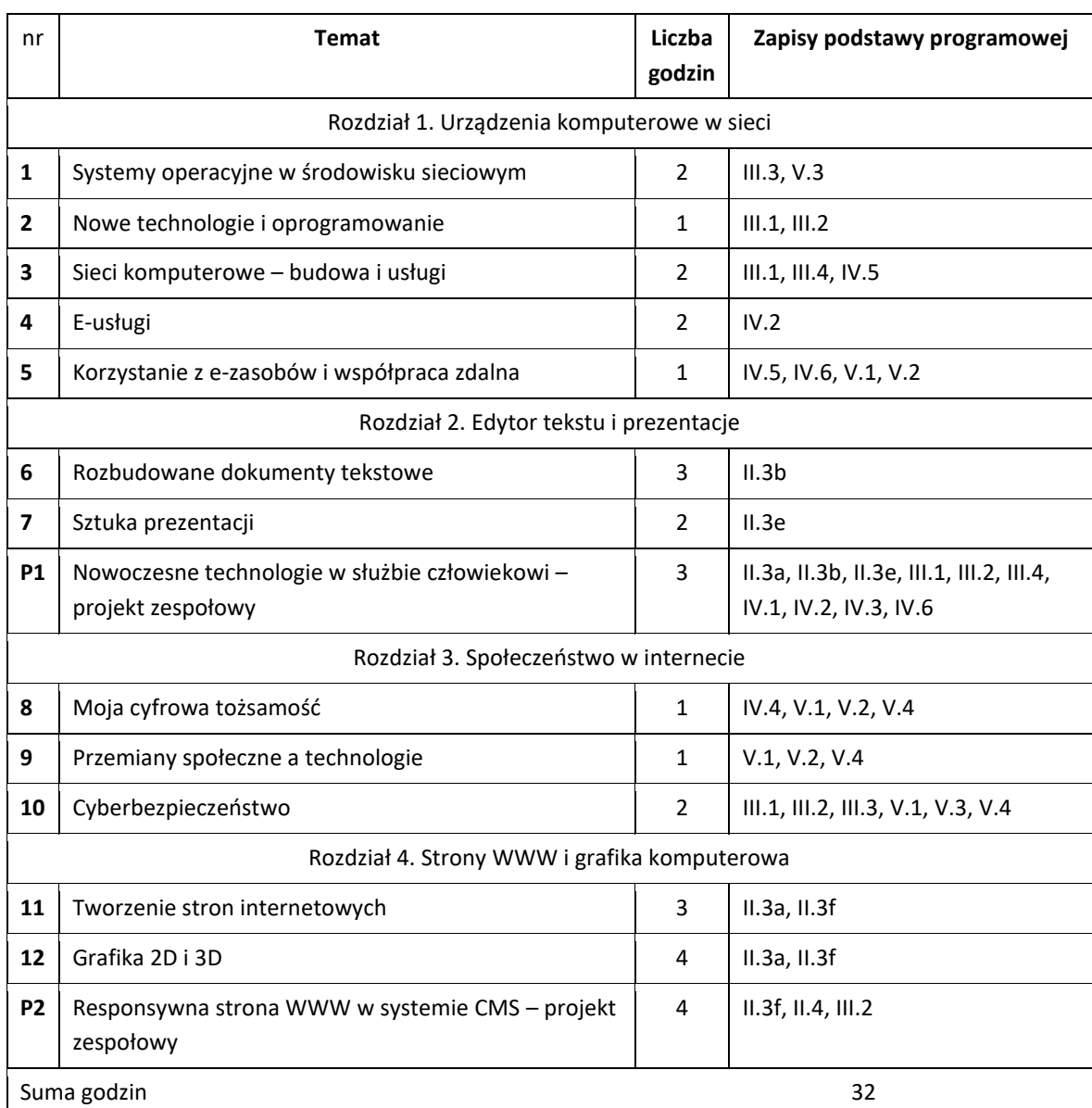

## **Rozkładu materiału nauczania informatyki w zakresie podstawowym – Klasa 1**

**Ocenę celującą** otrzymuje uczeń, który:

- obsługuje różne systemy operacyjne,
- korzysta z poleceń trybu tekstowego Windows,
- kopiuje pliki w trybie tekstowym Windows za pomocą ścieżek względnych i bezwzględnych,
- dokonuje istotnych zmian w BIOS,
- wyjaśnia zasadę działania sztucznego neuronu i sieci neuronowej,
- korzysta z różnych narzędzi (w tym mobilnych) podczas prezentacji,
- bierze udział w projektach zespołowych jako odpowiedzialny lider projektu,
- wypełnia wszystkie zadania wynikające z powierzonej mu roli w projekcie,
- tworzy style opisujące wygląd strony WWW,
- dodaje do strony elementy odpowiedzialne za jej responsywność,
- buduje stronę z wykorzystaniem systemu CMS i publikuje ją w internecie,
- tworzy złożone modele 3D.

#### **Ocenę bardzo dobrą** otrzymuje uczeń, który:

- opisuje każdą z warstw modelu systemu komputerowego,
- charakteryzuje poszczególne elementy systemu operacyjnego,
- opisuje działanie systemu operacyjnego,
- modyfikuje uprawnienia konta użytkownika systemu operacyjnego,
- wykonuje defragmentację dysku,
- wymienia i opisuje zastosowania sieci internet,
- charakteryzuje różne topologie sieci komputerowych,
- wyjaśnia pojęcie i budowę ramki jako porcji informacji w transmisji danych,
- opisuje sposób adresowania urządzeń w sieci internet,
- wyjaśnia sposób komunikacji między urządzeniami tej samej oraz różnych sieci,
- opisuje sposób tworzenia i budowę domeny internetowej,
- konfiguruje urządzenie do pracy w internecie i omawia ten proces,
- wymienia i omawia protokoły usług internetowych,
- diagnozuje stan połączeń internetowych,
- wyjaśnia zasady stosowania prawa autorskiego,
- wykorzystuje narzędzia współpracy zdalnej,
- korzysta z automatycznej numeracji tytułów oraz tworzy spis treści,
- tworzy spisy ilustracji i tabel,
- pracuje z dokumentem wspólnie z innymi osobami, korzystając z narzędzi pracy grupowej,
- wykorzystuje opcje recenzji dokumentu,
- wygłasza prelekcję na wybrany temat zgodnie z zasadami dobrego wystąpienia,
- tworzy dokładny plan wystąpienia na dowolny temat,
- stosuje efekty na slajdach prezentacji,
- umieszcza filmy i ścieżki audio w prezentacji,
- prezentuje kompletny projekt na forum klasy,
- wyjaśnia, jak zwiększyć swoje bezpieczeństwo w sieci poprzez stosowanie różnych technik,
- korzysta ze ścieżek względnych i bezwzględnych w kodzie HTML,
- poprawnie tworzy tabele o dowolnej strukturze,
- dołącza style kaskadowe do dokumentu HTML,
- tworzy ciekawą stronę WWW i publikuje ją w internecie,
- poprawnie używa narzędzia do rysowania krzywych Béziera,
- wycina dowolne elementy z obrazu rastrowego,
- tworzy w programach do grafiki wektorowej infografiki według wzoru,
- tworzy bryły obrotowe 3D na podstawie ich przekroju.

#### **Ocenę dobrą** otrzymuje uczeń, który:

- opisuje, czym jest model warstwowy systemu komputerowego,
- wymienia i wyjaśnia zadania systemu operacyjnego,
- określa różnicę pomiędzy trybem jądra a trybem użytkownika,
- z prostych brył 3D i ich przekształceń tworzy modele 3D,
- instaluje i aktualizuje oprogramowanie,
- umiejętnie korzysta z Menedżera zadań w systemie Windows podczas zamykania aplikacji,
- korzysta z narzędzi oczyszczania dysku,
- opisuje procedurę wykonywania kopii zapasowej dla systemu operacyjnego w szkolnej pracowni,
- opisuje zastosowania rzeczywistości wirtualnej i rozszerzonej,
- podaje cechy różnych rodzajów licencji oprogramowania,
- stosuje symbole i wyrażenia w wyszukiwarkach internetowych,
- wymienia i opisuje urządzenia sieciowe,
- opisuje sieci komputerowe ze względu na zasięg ich działania,
- wyjaśnia budowę adresów MAC i sprawdza je na komputerze z systemem Windows,
- wyjaśnia pojęcia: adres IP, maska podsieci,
- opisuje modele klient–serwer oraz peer-to-peer,
- określa relacje między podmiotami rynku e-usług,
- korzysta z wybranych e-usług,
- tworzy i modyfikuje własne szablony oraz style tekstowe,
- dzieli tekst na kolumny,
- pracuje z wielostronicowym dokumentem w widoku konspektu,
- wymienia cechy dobrej prezentacji,
- tworzy ciekawe przejścia między slajdami,
- wymienia zasady ochrony danych osobowych,
- opisuje zastosowania technologii komputerowej w różnych dziedzinach życia,
- opisuje rodzaje ataków sieciowych,
- umieszcza zdjęcia na stronie WWW,
- tworzy linki do zasobów zewnętrznych oraz miejsc w obrębie jednej strony,
- poprawnie i na różne sposoby korzysta z opisu kolorów w języku HTML,
- wymienia podstawowe narzędzia programu GIMP,
- korzysta z warstw podczas pracy z programem GIMP,
- pracuje na warstwach w programie do grafiki wektorowej.

#### **Ocenę dostateczną** otrzymuje uczeń, który:

- wymienia urządzenia wchodzące w skład sieci komputerowej,
- identyfikuje wersję systemu operacyjnego swojego smartfona (komputera),
- wyjaśnia różnicę pomiędzy bezwzględną i względną ścieżką dostępu,
- określa różnicę pomiędzy BIOS a UEFI,
- rozumie pojęcie serwera,
- opisuje zasady bezpiecznego korzystania z systemu operacyjnego,
- wyjaśnia, jak założyć konto użytkownika w używanym przez siebie systemie operacyjnym,
- konstruuje bezpieczne hasła,
- kopiuje dane celem stworzenia kopii zapasowej na zewnętrznym nośniku,
- uruchamia komputer w trybie awaryjnym,
- sprawdza obciążenie procesora,
- wyjaśnia pojęcia fragmentacji i defragmentacji dysku,
- wyjaśnia różnicę pomiędzy systemami plików FAT32 oraz NTFS,
- definiuje pojęcie systemu operacyjnego,
- wyjaśnia różnicę pomiędzy wirtualną a rozszerzoną rzeczywistością,
- wyjaśnia pojęcia: prawo autorskie, licencja,
- rozróżnia i definiuje pojęcia wolnego i otwartego oprogramowania,
- nazywa różne porty urządzeń sieciowych,
- rozróżnia typy domen (krajowe, funkcjonalne),
- wyjaśnia pojęcie systemu DNS,
- opisuje budowę adresu URL,
- wyjaśnia, czym są e-usługi,
- wyjaśnia pojęcie licencji Creative Commons,
- wymienia wiarygodne źródła informacji w sieci internet,
- wyjaśnia, jak sprawdzić właściciela serwisu internetowego,
- korzysta z szablonów w edytorze tekstów,
- poprawnie stosuje style nagłówkowe,
- generuje losowe bloki tekstowe,
- ustawia marginesy w dokumencie,
- wyjaśnia, czym są e-zasoby,
- tworzy stronę tytułową w dokumencie tekstowym,
- wyjaśnia, jak przygotować dobre wystąpienie,
- zna narzędzia, dzięki którym można dobrać zestaw pasujących do siebie kolorów,
- opisuje pojęcie cyfrowej tożsamości,
- wymienia zasady komunikacji w sieci internet (netykieta),
- wymienia zagrożenia wynikające ze złej komunikacji w sieci,
- opisuje wpływ rozwoju technologii na zmiany w społeczeństwie,
- wymienia i opisuje rodzaje szkodliwego oprogramowania,
- opisuje podstawową strukturę strony w języku HTML,
- tworzy nagłówki w języku HTML,
- wstawia komentarze w kodzie HTML,
- tworzy listy uporządkowane i nieuporządkowane,
- rozumie cel pozycjonowania stron WWW,
- skaluje i kadruje obraz, dostosowując go do zadanego rozmiaru,
- wymienia podstawowe narzędzia programu Inkscape.

#### **Ocenę dopuszczającą** otrzymuje uczeń, który:

- wymienia urządzenia mobilne zaliczane do systemów komputerowych,
- wymienia elementy budowy systemu operacyjnego,
- rozumie pojęcie ścieżka dostępu w kontekście systemów plików,
- sprawdza i wymienia atrybuty pliku,
- opisuje, jak uruchomić system BIOS na komputerze,
- wyjaśnia konieczność tworzenia bezpiecznych haseł,
- wymienia metody zabezpieczania danych na komputerze,
- uruchamia Menedżera zadań w systemie Windows,
- wymienia problemy, jakie można napotkać podczas korzystania z komputera,
- wyjaśnia pojęcie sztucznej inteligencji,
- opisuje, czym jest chmura obliczeniowa,
- wymienia zastosowania automatów i robotów,
- podaje przykłady wykorzystania druku 3D,
- zna i opisuje zagrożenia wynikające z rozwoju technologii,
- wyjaśnia pojęcia: sieci komputerowe i urządzenia sieciowe,
- wyjaśnia pojęcie cyfrowej tożsamości,
- wymienia sposoby uwierzytelniania użytkowników e-usług,
- wskazuje miejsca występowania e-zasobów,
- rozróżnia wyszukiwarki od przeglądarek internetowych,
- korzysta w podstawowym zakresie z formatowania tekstów w edytorze tekstowym,
- wymienia etapy pracy nad dobrym wystąpieniem publicznym,
- wymienia programy komputerowe do tworzenia prezentacji,
- wyjaśnia pojęcia: wykluczenie i włączenie cyfrowe,
- podaje przykłady negatywnych zachowań w sieci internet,
- zapisuje plik, nadając mu rozszerzenie .html,
- rozróżnia sekcje HEAD i BODY oraz opisuje różnicę między tymi częściami kodu,
- wymienia podstawowe znaczniki formatowania tekstu w języku HTML,
- opisuje budowę znacznika HTML,
- wyjaśnia pojęcie responsywności strony WWW,
- uruchamia stronę WWW na smartfonie,
- określa różnicę pomiędzy grafiką rastrową a wektorową,
- zapisuje wynik swojej pracy w różnych formatach graficznych,
- wyjaśnia, jak uruchomić środowisko do grafiki 3D online.

**Ocenę niedostateczną** otrzymuje uczeń, który:

- nie opanował podstawowych wiadomości i umiejętności niezbędnych do dalszego zdobywania wiedzy,
- nie rozwiązuje najprostszych zadań z pomocą nauczyciela,
- nie wykazuje zainteresowania treściami prezentowanymi na lekcjach, nie rozwiązuje ćwiczeń, zadań domowych,
- otrzymuje cząstkowe oceny niedostateczne, których nie poprawia

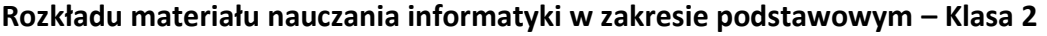

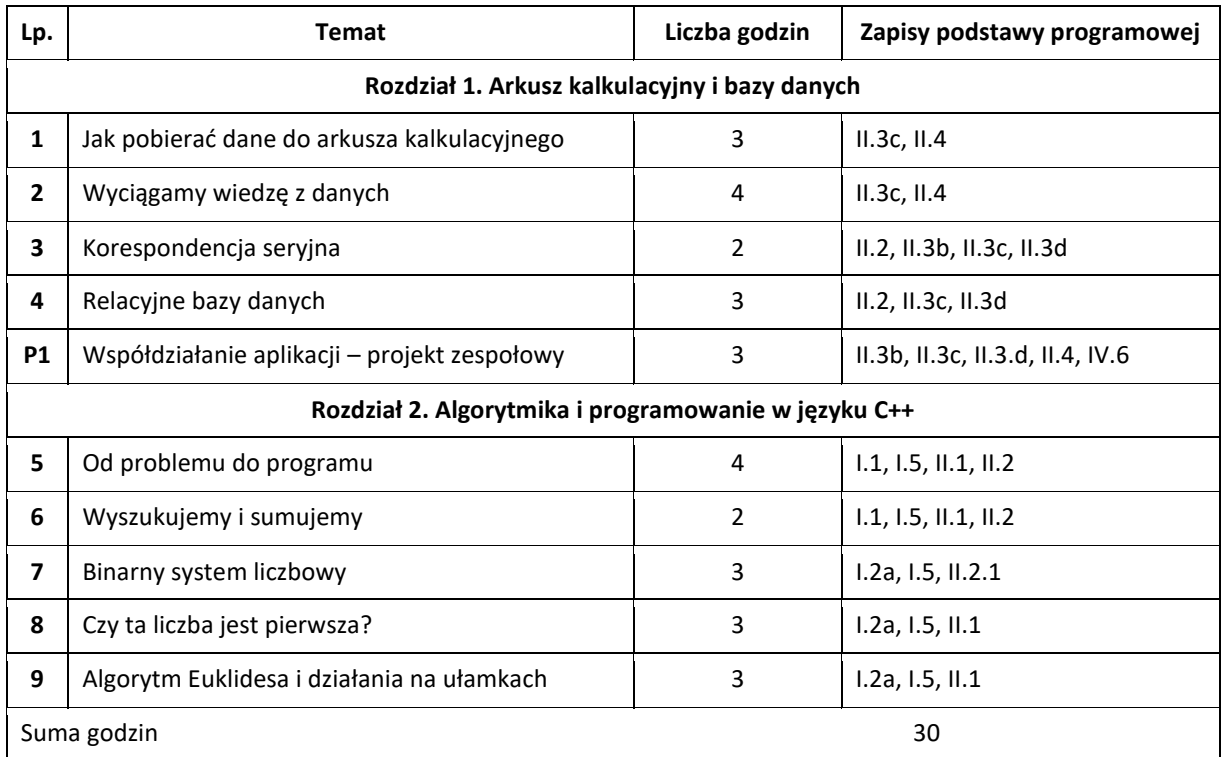

**Ocenę celującą** otrzymuje uczeń, który spełnia kryteria ocen niższych, a ponadto:

- biegle posługuje się arkuszem kalkulacyjnym podczas rozwiązywania problemów,
- korzysta z różnych narzędzi (w tym mobilnych) podczas prezentacji,
- bierze udział w projektach zespołowych jako lider projektu,
- dobiera wykresy i interpretuje na ich podstawie otrzymane wyniki,
- stosuje tabele przestawne do rozwiązywania złożonych zadań z wykorzystaniem dużych zbiorów danych,
- poprawnie interpretuje dane z tabel przestawnych,
- stosuje złożone reguły filtrowania i personalizowania w korespondencji seryjnej,
- stosuje różne narzędzia do tworzenia relacyjnych baz danych,
- ilustruje pojęcie sprawności (efektywności) algorytmu na przykładach,
- rozwiązuje różne zadania przy użyciu własnych algorytmów i programów komputerowych,
- tworzy algorytmy i programy komputerowe do konwersji między systemami liczbowymi,
- wykonuje działania na ułamkach za pomocą własnych programów komputerowych,
- programuje logiczną grę komputerową z interakcją z użytkownikiem,
- omawia pojęcie zasięgu zmiennych w programowaniu.

**Ocenę bardzo dobrą** otrzymuje uczeń, który spełnia kryteria ocen niższych, a ponadto:

- posługuje się arkuszem kalkulacyjnym w zakresie omawianych zagadnień,
- importuje dane ze stron WWW,
- modyfikuje dane podczas importowania,
- stosuje różne typy adresowania komórek, w tym również odwołujące się do innych skoroszytów,
- buduje złożone formuły do rozwiązywania zadań,
- stosuje funkcję INDEKS do wyznaczania komórki zawierającej określone treści,
- generuje zestawy losowych danych na podstawie zadanych kryteriów,
- tworzy fragmentatory i korzysta z osi czasu tabel przestawnych,
- zarządza danymi adresatów korespondencji seryjnej w arkuszu kalkulacyjnym,
- wysyła korespondencję seryjną za pomocą poczty elektronicznej,
- wykonuje wszystkie zadania wynikające z roli powierzonej mu w projekcie,
- pomaga w pracach innym uczestnikom projektu zespołowego,
- tworzy kwerendy, formularze oraz raporty w programie MS Access,
- dostosowuje raporty według potrzeb,
- drukuje i eksportuje raporty do plików,
- rozróżnia zmienne lokalne i zmienne globalne,
- samodzielnie tworzy programy komputerowe w wybranym języku programowania do rozwiązywania zadań matematycznych i fizycznych,
- optymalnie wykorzystuje różne rodzaje pętli w tworzonych programach,
- analizuje i poprawia błędy w kodach źródłowych programów napisanych przez inne osoby,
- omawia poznane na lekcjach algorytmy i uzasadnia, dlaczego spełniają cechy dobrych algorytmów,
- tworzy samodzielnie programy z wykorzystaniem poznanych na lekcjach algorytmów, również z użyciem funkcii.
- wyjaśnia pojęcia liczb doskonałych, bliźniaczych, zaprzyjaźnionych,
- tworzy programy realizujące działania na ułamkach,
- realizuje algorytm Herona w wybranym języku programowania.

**Ocenę dobrą** otrzymuje uczeń, który spełnia kryteria ocen niższych, a ponadto:

- pracuje na danych zapisanych w obrębie różnych skoroszytów,
- pobierane dane z różnych źródeł i przetwarza je,
- stosuje w arkuszu funkcje: JEŻELI, MAX, MIN, DŁ, ŚREDNIA,
- przedstawia dane w postaci wykresów,
- modyfikuje wygląd wykresów,
- buduje tabele przestawne na podstawie tabel arkusza oraz zakresów danych,
- stosuje style w tabelach przestawnych,
- grupuje, rozgrupowuje oraz filtruje daty w tabelach przestawnych,
- interpretuje wyniki uzyskane z tabel przestawnych,
- tworzy wykresy przestawne,
- tworzy korespondencję seryjną,
- dodaje pola do dokumentu głównego korespondencji seryjnej,
- modyfikuje bazę adresów korespondencji seryjnej,
- stosuje reguły warunkowe do personalizacji listów seryjnych,
- zarządza danymi w bazie danych w programie MS Access,
- tworzy tabele w bazie danych i definiuje relacje między nimi,
- tworzy raporty baz danych z użyciem kreatora,
- wykorzystuje narzędzia komputerowe wspomagające współpracę nad projektem grupowym,
- prezentuje efekty pracy nad projektem grupowym,
- zapisuje algorytm Herona w postaci listy kroków,
- znajduje błędy w kodzie źródłowym programu na podstawie informacji zwrotnych z kompilatora,
- tworzy program sprawdzający warunek trójkąta,
- posługuje się w programowaniu strukturą tablicy lub listy,
- buduje algorytmy sprawdzające podzielność jednej liczby przez drugą,
- bada podzielność liczb z użyciem języka programowania,
- omawia wybraną metodę sprawdzania, czy liczba jest pierwsza,
- zapisuje wybraną metodę sprawdzania pierwszości w postaci funkcji języka programowania,
- tworzy program realizujący algorytm Euklidesa w wersji z dodawaniem,
- tworzy program komputerowy dodający ułamki.

**Ocenę dostateczną** otrzymuje uczeń, który spełnia kryteria oceny dopuszczającej, a ponadto:

- wprowadza do arkusza dane różnego typu,
- korzysta z różnych rodzajów adresowania komórek,
- tworzy proste formuły, łącząc funkcje arkusza kalkulacyjnego,
- kopiuje i wkleja dane między komórkami,
- kopiuje i wkleja formuły,
- rozwiązuje proste zadania obliczeniowe przy pomocy arkusza kalkulacyjnego,
- określa różnicę między filtrowaniem a sortowaniem danych,
- wyszukuje w internecie dane niezbędne do realizacji zadań,
- tworzy tabele przestawne,
- wyszukuje informacje w tabelach przestawnych,
- tworzy wykresy w arkuszu kalkulacyjnym,
- tworzy dokument główny korespondencji seryjnej,
- tworzy i edytuje bazę adresatów do korespondencji seryjnej,
- scala dokumenty seryjne do pliku i do wydruku,
- projektuje proste bazy danych,
- operuje w podstawowym zakresie poznanymi na lekcji narzędziami programu MS Access,
- tworzy bazy danych w programie MS Access,
- pomaga innym członkom grupy w wykonaniu ich zadań,
- testuje rozwiązania wypracowane w grupie,
- omawia przynajmniej dwie cechy poprawnego algorytmu,
- omawia na przykładzie algorytm wyznaczania pierwiastka kwadratowego metodą Herona,
- zapisuje wybrane algorytmy za pomocą kodu źródłowego,
- używa zmiennych różnych typów w programach komputerowych,
- zapisuje w kodzie programu wywołania funkcji, również w instrukcji wyjścia,
- stosuje instrukcje wejścia i wyjścia w wybranym języku programowania,
- stosuje instrukcje iteracyjne w zapisie algorytmów w postaci listy kroków,
- zapisuje dwa rodzaje pętli w wybranym języku programowania,
- stosuje w programach pętle,
- wyjaśnia pojęcia: najbardziej znaczący bit, drzewo decyzyjne, najmniej znaczący bit,
- zapisuje trzycyfrową liczbę dziesiętną w systemie binarnym,
- zapisuje w postaci dziesiętnej liczby binarne,
- wyjaśnia pojęcia: liczby pierwsze i liczby złożone,
- przedstawia metodę sprawdzania, czy liczba jest pierwsza,
- bada podzielność liczb w wybranym języku programowania,
- zapisuje algorytm Euklidesa w postaci listy kroków,
- stosuje podstawowe konstrukcje wybranego języka programowania do implementacji wybranych algorytmów.

#### **Ocenę dopuszczającą** otrzymuje uczeń, który:

- wymienia podstawowe zastosowania arkuszy kalkulacyjnych,
- wyjaśnia pojęcia związane z arkuszem kalkulacyjnym: komórka, kolumna, wiersz, adres komórki,
- formatuje komórki arkusza,
- stosuje funkcje do obliczeń w arkuszu,
- zamienia zakres komórek w tabelę arkusza kalkulacyjnego,
- wyjaśnia, w jakim celu filtruje się dane,
- wymienia przykładowe rodzaje wykresów,
- zaznacza zakresy komórek oraz niesąsiadujące ze sobą komórki,
- formatuje dokumenty tekstowe, np. korespondencję seryjną,
- tworzy korespondencję seryjną przy użyciu kreatora,
- podaje przykłady zastosowania korespondencji seryjnej,
- wyjaśnia podstawowe pojęcia związane z bazami danych: tabela, atrybut, rekord, pole,
- wymienia zastosowania baz danych,
- współpracuje z grupą, realizując projekt,
- podaje przykłady algorytmów spotykanych w codziennym życiu,
- zapisuje algorytm z warunkami w postaci listy kroków,
- zapisuje algorytm z warunkami w wybranym języku programowania,
- wyjaśnia na przykładach pojęcia iteracji i pętli,
- tworzy programy wykorzystujące zmienne całkowitoliczbowe,
- zapisuje dwucyfrową liczbę dziesiętną w systemie binarnym,
- wyjaśnia pojęcia: NWD, NWW,
- omawia na przykładzie działanie algorytmu Euklidesa.

**Ocenę niedostateczną** otrzymuje uczeń, który:

- nie opanował podstawowych wiadomości i umiejętności niezbędnych do dalszego zdobywania wiedzy,
- nie rozwiązuje najprostszych zadań,
- nie wykazuje zainteresowania treściami prezentowanymi na lekcjach, nie rozwiązuje ćwiczeń, zadań domowych,
- otrzymuje cząstkowe oceny niedostateczne, których nie poprawia.

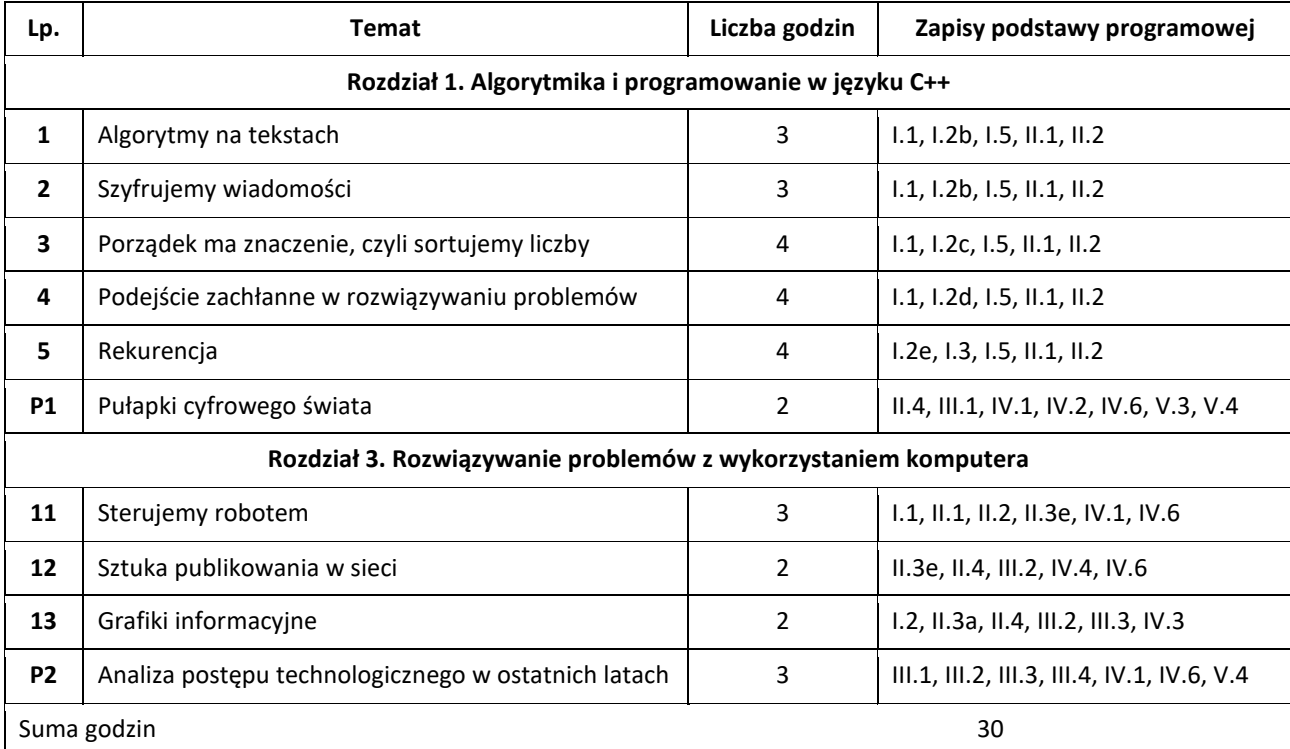

## **Rozkładu materiału nauczania informatyki w zakresie podstawowym – Klasa 3**

**Ocenę celującą** otrzymuje uczeń, który spełnia kryteria ocen niższych, a ponadto:

- charakteryzuje skomplikowane sytuacje algorytmiczne, proponuje optymalne rozwiązanie sytuacji problemowej z zastosowaniem złożonych struktur danych,
- bierze udział w konkursach informatycznych i zajmuje w nich punktowane miejsca,
- pisze programy o wysokim stopniu trudności: z olimpiad przedmiotowych, konkursów informatycznych lub oznaczone trzema gwiazdkami w podręczniku,
- optymalizuje programy, szacuje ich efektywność,
- wyszukuje w tekście anagramy i palindromy,
- pisze programy szyfrujące i deszyfrujące z wykorzystaniem zaawansowanych szyfrów (np. permutacyjny lub Vigenere'a) i różnych kluczy (symetrycznych i asymetrycznych),
- pisze programy sortujące dane różnego typu (liczby, napisy, pary) oraz stosuje efektywne algorytmy sortowania (np. sortowanie szybkie, sortowanie przez scalanie),
- stosuje metody dynamiczną i zachłanną do rozwiązania problemów wydawania reszty i kinomana, wskazuje wady i zalety obu metod, szacuje ich złożoność czasową,
- programuje roboty tworzone na podstawie własnych projektów, steruje nimi za pomocą aplikacji mobilnych, wykazując się przy tym kreatywnością,
- tworzy podcasty i publikacje wideo wymagające znajomości zaawansowanych narzędzi i dużego nakładu pracy,
- przyjmuje rolę lidera w projektach zespołowych,
- tworzy rozbudowane infografiki, które skutecznie przekazują określone informacje,
- w dyskusjach panelowych przyjmuje funkcję eksperta.

**Ocenę bardzo dobrą** otrzymuje uczeń, który spełnia kryteria ocen niższych, a ponadto:

- charakteryzuje sytuacje algorytmiczne, proponuje sposoby ich rozwiązania,
- realizuje zadania o podwyższonym stopniu trudności, oznaczone trzema gwiazdkami w podręczniku,
- optymalizuje rozwiązania,
- stosuje zaawansowane funkcje środowiska i języka programowania,
- dobiera struktury danych i metody do rodzaju problemu,
- szyfruje i deszyfruje dane, stosując popularne szyfry podstawieniowe i przestawieniowe,
- implementuje algorytmy sortowania bąbelkowego i przez wstawianie, zlicza kluczowe operacje (porównywanie i zamianę),
- wykorzystuje poznane algorytmy do rozwiązywania problemów nieomawianych na lekcjach,
- implementuje algorytmy rekurencyjne, szacuje ich złożoność czasową,
- zastępuje iterację rekurencją i omawia konsekwencje takiej zamiany,
- programuje roboty, wykorzystując specjalistyczne narzędzia, tworzy własne projekty,
- tworzy interesujące podcasty i publikacje wideo,
- korzysta z różnych technik, tworząc infografikę,
- aktywnie uczestniczy w realizacji projektu zespołowego na wszystkich jego etapach, prezentuje efekty wspólnej pracy,
- przyjmuje rolę moderatora lub eksperta w dyskusji panelowej.

**Ocenę dobrą** otrzymuje uczeń, który spełnia kryteria ocen niższych, a ponadto:

- pisze programy o różnym stopniu trudności,
- dobiera typy danych do realizacji problemu,
- implementuje algorytmy tekstowe w tym algorytmy porównywania i naiwnego wyszukiwania wzorca,
- wymienia metody łamania klasycznych szyfrów (atak siłowy, analiza częstości),
- pisze programy sortujące metodami prostymi (bąbelkowe i przez wstawianie), wskazuje operacje kluczowe,
- stosuje metodę zachłanną w przykładowych programach, wskazuje jej wady,
- porównuje algorytmy iteracyjne i rekurencyjne (liczbę wykonywanych operacji),
- implementuje w języku programowania algorytmy rekurencyjne: obliczanie elementów ciągu Fibonacciego, wartości silni i potęgi,
- unika błędów przybliżeń, stosuje całkowitoliczbowe typy danych,
- programuje roboty, wykorzystując specjalistyczne narzędzia (w tym symulatory online),
- tworzy podcasty i publikacje wideo,
- tworzy proste infografiki,
- uczestniczy w realizacji projektu zespołowego na wszystkich jego etapach, bierze czynny udział w tworzeniu dokumentacji projektowej oraz dyskusji panelowej.

**Ocenę dostateczną** otrzymuje uczeń, który spełnia kryteria oceny dopuszczającej, a ponadto:

- wymienia sposoby przedstawiania informacji w komputerze,
- omawia i implementuje proste algorytmy przetwarzania tekstów,
- korzysta z funkcji i metod typu znakowego i napisów (łańcuchów znaków),
- implementuje przykładowe algorytmy szyfrowania (szyfry: kolumnowy, Cezara),
- przedstawia w postaci listy kroków lub schematu blokowego algorytmy sortowania prostego (bąbelkowe, przez wstawianie),
- definiuje rekurencję, algorytm rekurencyjny, warunki początkowe i wywołania rekurencyjne,
- definiuje rekurencyjnie ciągi liczbowe,
- formułuje algorytm wydawania reszty minimalną liczbą monet oraz rozwiązanie problemu kinomana z wykorzystaniem metody zachłannej,
- programuje roboty na wzór podanych przykładów,
- opracowuje treści internetowe z wykorzystaniem narzędzi graficznych i multimedialnych,
- wymienia sposoby porządkowania informacji oraz formułuje podstawowe zasady tworzenia infografik,
- uczestniczy w realizacji projektu zespołowego, wykonuje powierzone mu zadania.

#### **Ocenę dopuszczającą** otrzymuje uczeń, który:

- pisze programy o niewielkim stopniu trudności,
- wymienia sposoby zapisywania informacji w komputerze,
- definiuje pojęcia: kod liczbowy, UNICODE, ASCII,
- definiuje pojęcia: kryptologia, kryptografia, kryptoanaliza, tekst jawny, klucz, szyfrogram,
- rozróżnia szyfry podstawieniowe i przestawieniowe,
- omawia szyfr Cezara jako przykład szyfru podstawieniowego i szyfr kolumnowy jako przykład szyfru przestawieniowego,
- wyjaśnia, na czym polega łamanie szyfru,
- omawia metody sortowania prostego (bąbelkowe, przez wstawianie) na przykładowych danych,
- definiuje pojęcia iteracji i rekurencji,
- omawia zasadę złotego podziału,
- omawia metody zachłanne na przykładzie problemów wydawania reszty i kinomana,
- definiuje pojęcie robota, omawia jego budowę oraz wybrane parametry,
- uczestniczy w realizacji projektu zespołowego, wykonując powierzone mu zadania o niewielkim stopniu trudności.

### **Ocenę niedostateczną** otrzymuje uczeń, który:

- nie opanował podstawowych wiadomości i umiejętności, co uniemożliwia mu dalsze zdobywanie wiedzy,
- nie definiuje pojęć: kod liczbowy, UNICODE, ASCII, szyfrowanie, deszyfrowanie, sortowanie, algorytm zachłanny, rekurencja,
- nie implementuje prostych algorytmów tekstowych, szyfrowania, porządkowania,
- nie rozwiązuje najprostszych zadań,
- nie definiuje pojęcia robota ani nie opisuje jego budowy,
- nie opracowuje interesujących treści internetowych, nie posługuje się narzędziami graficznymi i multimedialnymi do wzbogacania treści,
- nie bierze czynnego udziału w lekcjach, nie wykonuje zadań, nie pisze programów, nie odrabia prac domowych,
- nie uczestniczy w projektach zespołowych.

## **Zasady informowania o terminach sprawdzianów, poprawie prac klasowych i**

**jawności ocen zawarte są w WSO.**